## Package 'iForecast'

July 9, 2022

Type Package

Title Machine Learning Time Series Forecasting

Version 1.0.6

Date 2022-07-09

Author Ho Tsung-wu

Maintainer Ho Tsung-wu <tsungwu@ntnu.edu.tw>

Description Compute both static onestep and iterative multistep time series forecasts of machine learning models.

License GPL  $(>= 2)$ 

LazyData TRUE

LazyLoad yes

**Depends**  $R$  ( $>= 3.5$ ), caret

Imports magrittr

Suggests data.table, forecast, h2o, keras, kernlab, lubridate, tensorflow, tibble, timeSeries, timeDate, timetk, zoo

NeedsCompilation no

Repository CRAN

Date/Publication 2022-07-09 06:30:07 UTC

### R topics documented:

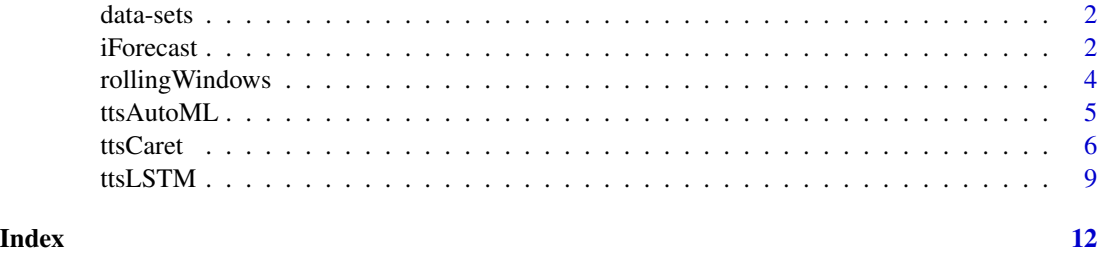

<span id="page-1-0"></span>

#### Description

ES\_15m is 15-min realized absolute variance of e-mini S&P 500. macrodata contains monthly US unemployment(unrate), ES\_Daily is daily realized absolute variance of e-mini S&P 500. macrodata contains monthly US unemployment(unrate) and and year-to-year changes in three regional business cycle indices (OECD, NAFTA, and G7). bc contains monthly business cycle data, bc is binary indicator(0=recession, 1=boom) of Taiwan's business cycle phases, IPI\_TWN is industrial production index of Taiwan, LD\_OECD, LD\_G7, and LD\_NAFTA are leading indicators of OECD, G7 and NAFTA regions; all four are monthly rate of changes.

#### Usage

```
data(ES_15m)
data(macrodata)
data(ES_Daily)
data(bc)
```
#### Value

an object of class "zoo".

iForecast *Extract predictions and class probabilities from train objects*

#### Description

It generates both the static and recursive time series plots of machine learning prediction object generated by ttsCaret, ttsAutoML and ttsLSTM.

#### Usage

```
iForecast(Model,newdata,type)
```
#### Arguments

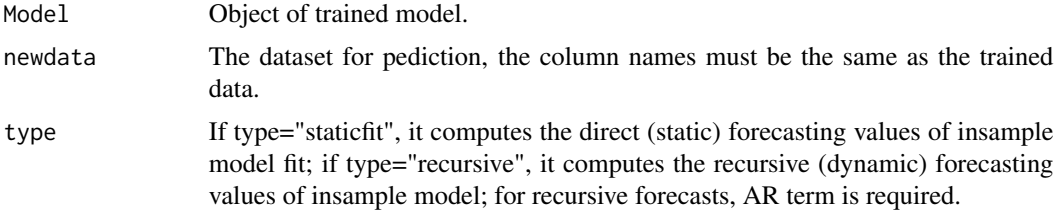

#### iForecast 3

#### Details

This function generates forecasts of ttsCaret,ttsAutoML, and ttsLSTM.

#### Value

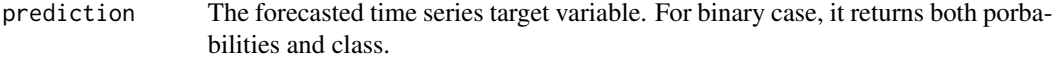

#### Author(s)

Ho Tsung-wu <tsungwu@ntnu.edu.tw>, College of Management, National Taiwan Normal University.

```
# Cross-validation takes time, example below is commented.
## Machine Learning by library(caret)
#Case 1. Low frequency, regression type
data("macrodata")
dep <- macrodata[569:669,"unrate",drop=FALSE]
ind <- macrodata[569:669,-1,drop=FALSE]
train.end <- "2018-12-01"# Choosing the end dating of train
models <- c("svm","rf","rpart")[3]
type <- c("none","trend","season","both")[1]
Caret <- ttsCaret(y=dep, x=ind, arOrder=c(1), xregOrder=c(1),
method=models, tuneLength =1, train.end, type=type,resampling="cv")
testData1 <- window(Caret$data,start="2019-01-01",end=end(Caret$data))
P1 <- iForecast(Model=Caret,newdata=testData1,type="staticfit")
P2 <- iForecast(Model=Caret,newdata=testData1,type="recursive")
#tail(cbind(testData1[,1],P1))
#tail(cbind(testData1[,1],P2))
#Case 2. Low frequency, binary type
data(bc) #binary dependent variable, business cycle phases
dep=bc[,1,drop=FALSE]
ind=bc[,-1]train.end=as.character(rownames(dep))[as.integer(nrow(dep)*0.8)]
test.start=as.character(rownames(dep))[as.integer(nrow(dep)*0.8)+1]
#Caret = ttsCaret(y=dep, x=ind, arOrder=c(1), xregOrder=c(1), method=models,
# tuneLength =10, train.end, type=type)
#testData1=window(Caret$data,start=test.start,end=end(Caret$data))
#head(Caret$dataused)
#P1=iForecast(Model=Caret,newdata=testData1,type="staticfit")
#P2=iForecast(Model=Caret,newdata=testData1,type="recursive")
#tail(cbind(testData1[,1],P1),10)
```

```
#tail(cbind(testData1[,1],P2),10)
```
rollingWindows *Rolling timeframe for time series anaysis*

#### Description

It extracts time stamp from a timeSeries object and separates the time into in-sample training and out-of-sample validation ranges.

#### Usage

```
rollingWindows(x, estimation="18m", by = "6m")
```
#### Arguments

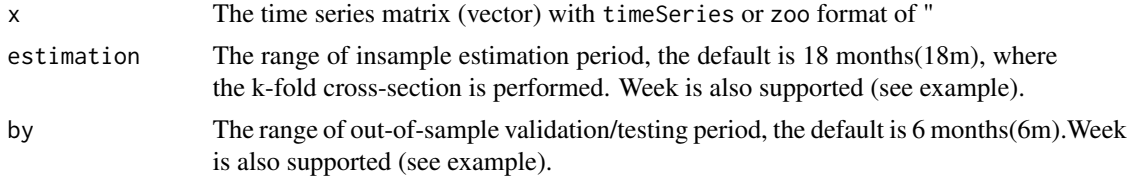

#### Details

This function is similar to the backtesting framework in portfolio analysis. Rolling windows fixes the origin and the training sample grows over time, moving windows can be achieved by placing window() on dependent variable at each iteration.

#### Value

```
window The time labels of from and to
```
#### Author(s)

.

Ho Tsung-wu <tsungwu@ntnu.edu.tw>, College of Management, National Taiwan Normal University.

```
data(macrodata)
y=macrodata[,1,drop=FALSE]
timeframe=rollingWindows(y,estimation="300m",by="6m")
#estimation="300m", because macrodata is monthly
FROM=timeframe$from
TO=timeframe$to
```
<span id="page-3-0"></span>

#### <span id="page-4-0"></span>ttsAutoML 5

```
data(ES_Daily)
y=ES_Daily[,1,drop=FALSE]
timeframe=rollingWindows(y,estimation ="60w",by="1w")
#estimation="60w", because ES_Daily is daily(obs=60x5)
FROM=timeframe$from
TO=timeframe$to
```
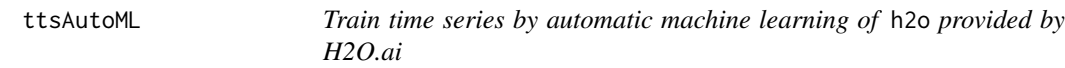

#### Description

It generates both the static and recursive time series plots of H2O.ai object generated by package h2o provided by H2O.ai.

#### Usage

ttsAutoML(y,x=NULL,train.end,arOrder=2,xregOrder=0,maxSecs=30)

#### Arguments

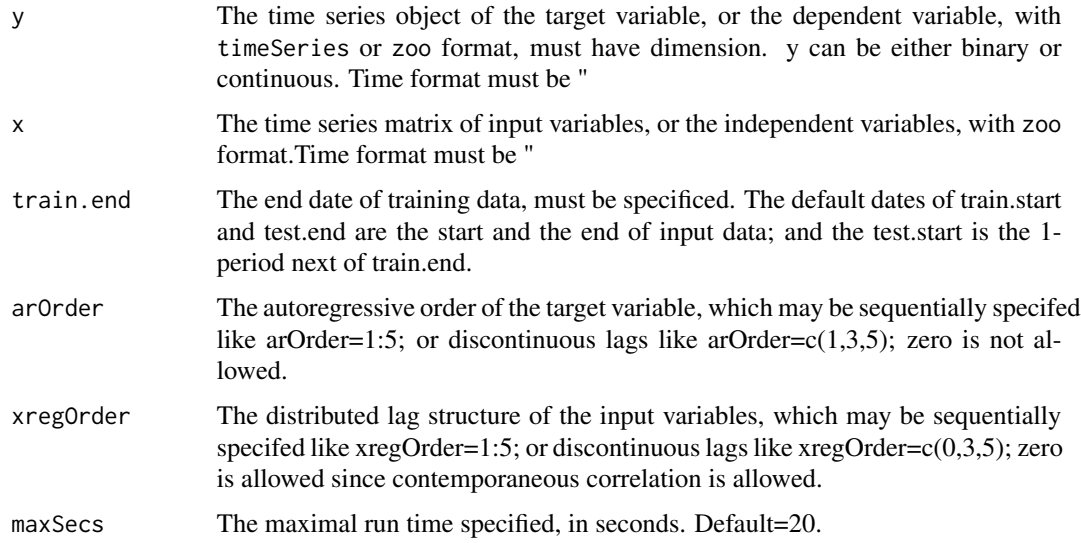

#### Details

This function calls the h2o.automl function from package h2o to execute automatic machine learning estimation. When execution finished, it computes two types of time series forecasts: static and recursive. The procedure of h2o.automl automatically generates a lot of time features.

#### <span id="page-5-0"></span>Value

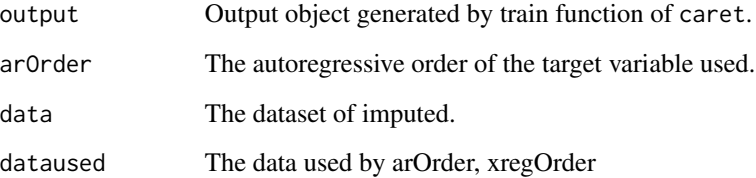

#### Author(s)

Ho Tsung-wu <tsungwu@ntnu.edu.tw>, College of Management, National Taiwan Normal University.

#### Examples

```
# Cross-validation takes time, example below is commented.
data("macrodata")
dep<-macrodata[,"unrate",drop=FALSE]
ind<-macrodata[,-1,drop=FALSE]
# Choosing the dates of training and testing data
train.end<-"2008-12-01"
#autoML of H2O.ai
#autoML <- ttsAutoML(y=dep, x=ind, train.end,arOrder=c(2,4),
# xregOrder=c(0,1,3), maxSecs =30#testData2 <- window(autoML$dataused,start="2009-01-01",end=end(autoML$data))
#P1<-iForecast(Model=autoML,newdata=testData2,type="staticfit")
#P2<-iForecast(Model=autoML,newdata=testData2,type="recursive")
#tail(cbind(testData2[,1],P1))
#tail(cbind(testData2[,1],P2))
```
ttsCaret *Train time series by* caret *and produce two types of time series forecasts: static and recursive*

#### Description

It generates both the static and recursive time series plots of machine learning prediction object generated by package caret.

#### ttsCaret 7 and 7 and 7 and 7 and 7 and 7 and 7 and 7 and 7 and 7 and 7 and 7 and 7 and 7 and 7 and 7 and 7 and 7 and 7 and 7 and 7 and 7 and 7 and 7 and 7 and 7 and 7 and 7 and 7 and 7 and 7 and 7 and 7 and 7 and 7 and 7 a

#### Usage

```
ttsCaret(
 y,
 x=NULL,
 method,
 train.end,
 arOrder=2,
 xregOrder=0,
  type,
  tuneLength =10,
 preProcess = NULL,
 resampling="boot",
 Number=NULL,
 Repeat=NULL)
```
#### Arguments

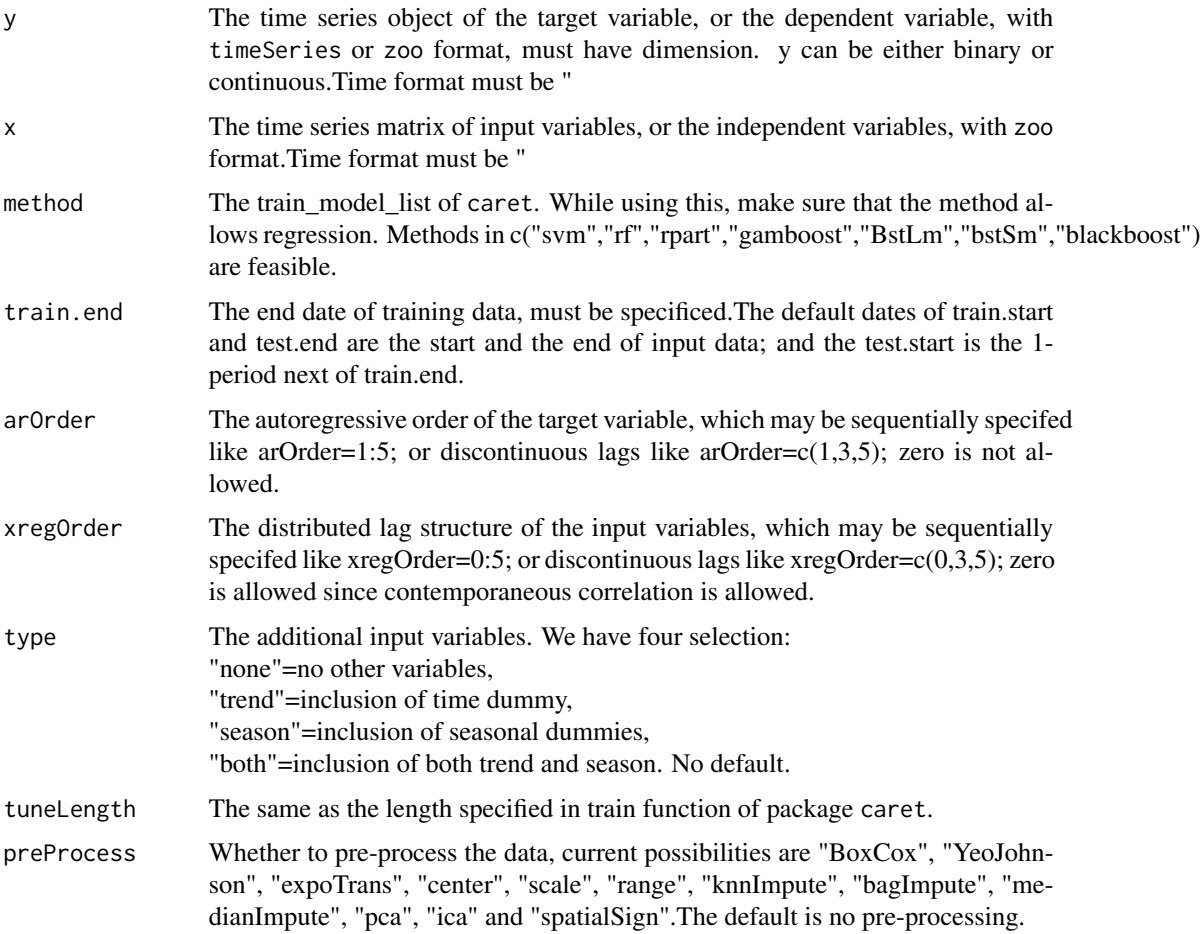

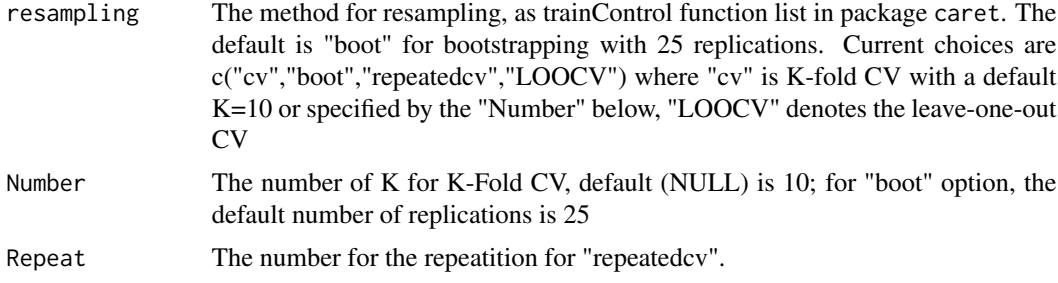

#### Details

This function calls the train function of package caret to execute estimation. When execution finished, we compute two types of time series forecasts: static and recursive.

#### Value

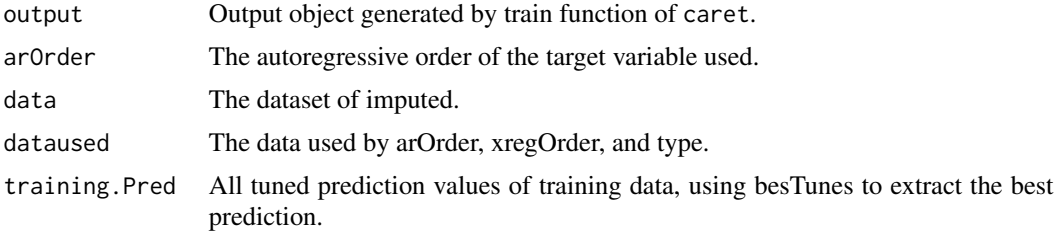

#### Author(s)

Ho Tsung-wu <tsungwu@ntnu.edu.tw>, College of Management, National Taiwan Normal University.

```
# Cross-validation takes time, example below is commented.
## Machine Learning by library(caret)
library(zoo)
#Case 1. Low frequency
data("macrodata")
dep <- macrodata[569:669,"unrate",drop=FALSE]
ind <- macrodata[569:669,-1,drop=FALSE]
train.end <- "2018-12-01"# Choosing the end dating of train
models <- c("glm","knn","nnet","rpart","rf","svm","enet","gbm","lasso","bridge")[2]
type <- c("none","trend","season","both")[1]
Caret <- ttsCaret(y=dep, x=NULL, arOrder=c(1), xregOrder=c(1),
method=models, tuneLength =1, train.end, type=type,
resampling=c("boot","cv","repeatedcv")[2],preProcess = "center")
testData1 <- window(Caret$data,start="2019-01-01",end=end(Caret$data))
P1 <- iForecast(Model=Caret,newdata=testData1,type="staticfit")
P2 <- iForecast(Model=Caret,newdata=testData1,type="recursive")
```

```
tail(cbind(testData1[,1],P1,P2))
```
#### <span id="page-8-0"></span>ttsLSTM 9

```
#Case 2. High frequency
#head(ES_15m)
#head(ES_Daily)
#dep <- ES_15m #SP500 15-minute realized absolute variance
#ind <- NULL
#train.end <- as.character(rownames(dep))[as.integer(nrow(dep)*0.9)]
#models<-c("svm","rf","rpart","gamboost","BstLm","bstSm","blackboost")[1]
#type<-c("none","trend","season","both")[1]
# Caret <- ttsCaret(y=dep, x=ind, arOrder=c(3,5), xregOrder=c(0,2,4),
# method=models, tuneLength =10, train.end, type=type,
# resampling=c("boot","cv","repeatedcv")[2],preProcess = "center")
#testData1<-window(Caret$data,start="2009-01-01",end=end(Caret$data))
#P1<-iForecast(Model=Caret,newdata=testData1,type="staticfit")
#P2<-iForecast(Model=Caret,newdata=testData1,type="recursive")
```
ttsLSTM *Train time series by LSTM of* tensorflow *provided by* kera

#### Description

It generates both the static and recursive time series plots of deep learning LSTM object generated by package tensorflow provided by kera.

#### Usage

```
ttsLSTM(y,
  x=NULL,
  train.end,
  arOrder=1,
  xregOrder=0,
  type,
  memoryLoops=10,
  shape=NULL,
  dim3=5,
  batch.range=2:7,
 batch.size=NULL)
```
#### Arguments

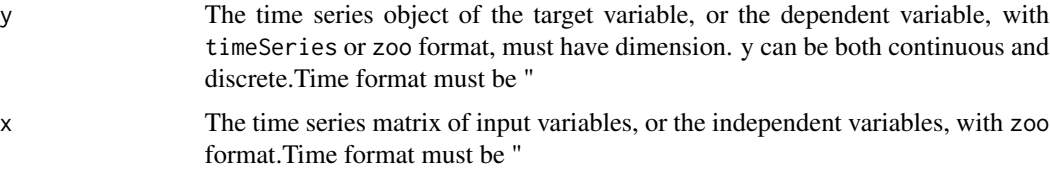

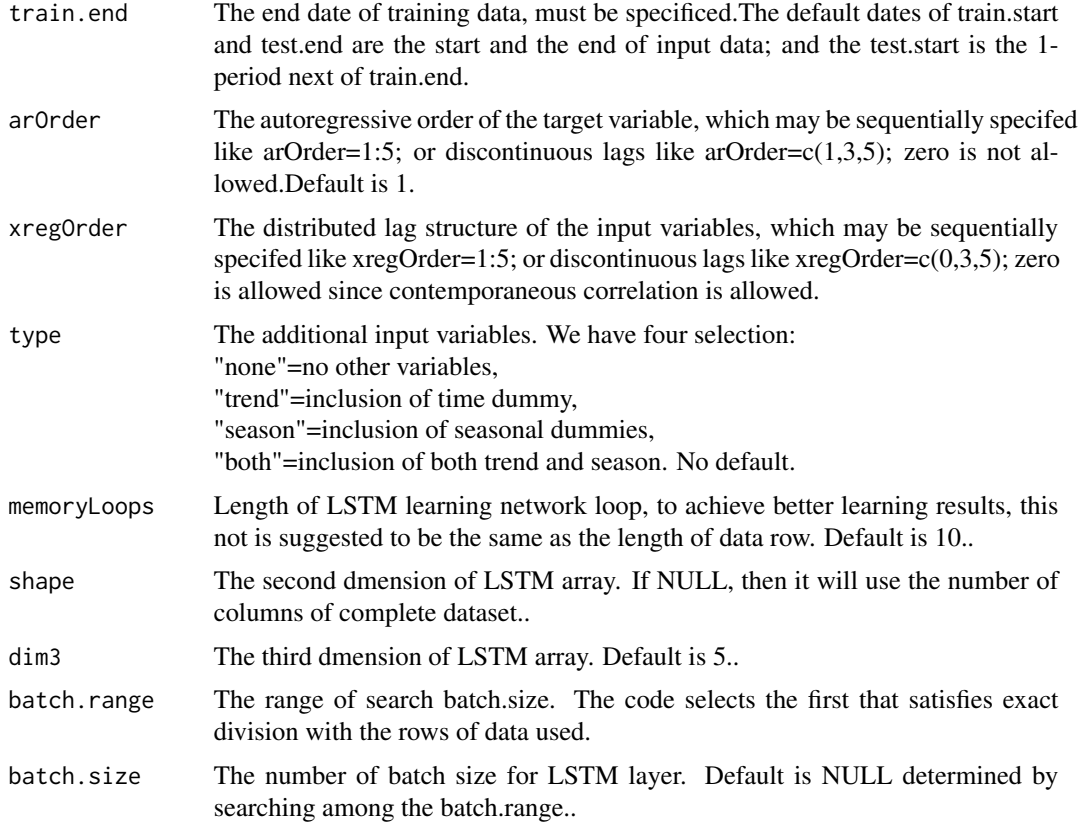

#### Details

This function calls the function fit of package tensorflow to execute Long-Short Term Memory (LSTM) estimation. When execution finished, it computes two types of time series forecasts: static and recursive.

#### Value

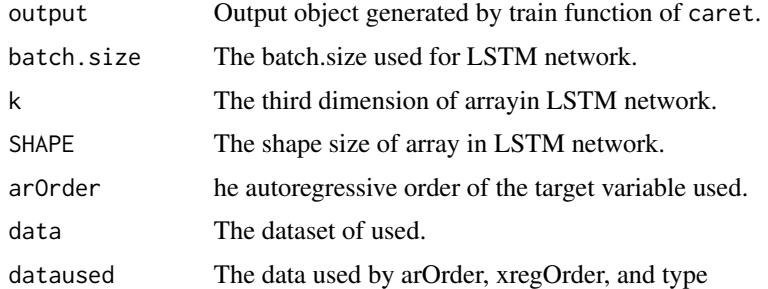

#### Author(s)

Ho Tsung-wu <tsungwu@ntnu.edu.tw>, College of Management, National Taiwan Normal University.

#### ttsLSTM 11

```
# Cross-validation takes time, example below is commented.
data("macrodata")
dep<-macrodata[,"unrate",drop=FALSE]
ind<-macrodata[,-1,drop=FALSE]
```

```
# Choosing the dates of training and testing data
train.end<-"2008-12-01"
```

```
#RNN with LSTM network
#LSTM<-ttsLSTM(y=dep, x=ind, train.end,arOrder=c(2,4), xregOrder=c(1,4),
# memoryLoops=5, type=c("none","trend","season","both")[4],
# batch.range=2:7,batch.size=NULL)
```

```
#testData3<-window(LSTM$dataused,start="2009-01-01",end=end(LSTM$data))
#P1<-iForecast(Model=LSTM,newdata=testData3,type="staticfit")
#P2<-iForecast(Model=LSTM,newdata=testData3,type="recursive")
```

```
#tail(cbind(testData3[,1],P1,P2))
```
# <span id="page-11-0"></span>Index

∗ datasets data-sets, [2](#page-1-0) bc *(*data-sets*)*, [2](#page-1-0) data-sets, [2](#page-1-0)

ES\_15m *(*data-sets*)*, [2](#page-1-0) ES\_Daily *(*data-sets*)*, [2](#page-1-0)

iForecast, [2](#page-1-0)

macrodata *(*data-sets*)*, [2](#page-1-0)

rollingWindows, [4](#page-3-0)

ttsAutoML, [5](#page-4-0) ttsCaret, [6](#page-5-0) ttsLSTM, [9](#page-8-0)